## Ждём потепления

Программа считывает максимальную дневную температуру в градусах за первый, второй и т. д. дни наблюдений до тех пор, пока не встретится температура не меньше 22.0°С. Выводится количество полных недель, которое пришлось прождать до этого дня. Сам этот день в период ожидания не включается.

## Формат ввода

В первой строке записана максимальная температура в первый день наблюдений, во второй строке - температура во второй день наблюдений и т.д.

## Формат вывода

Количество полных недель, прошедших до дня потепления.

## Пример

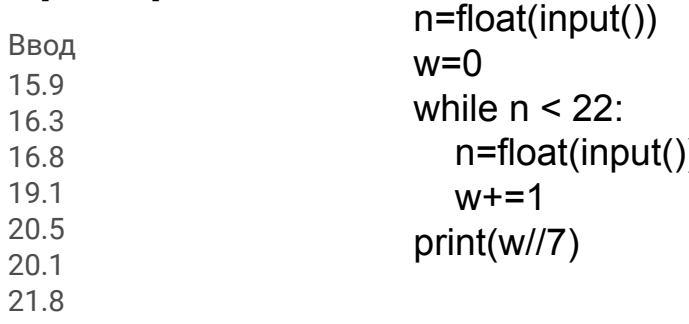

22.4

Вывод

1